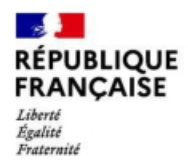

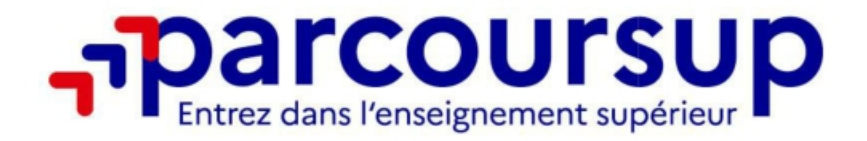

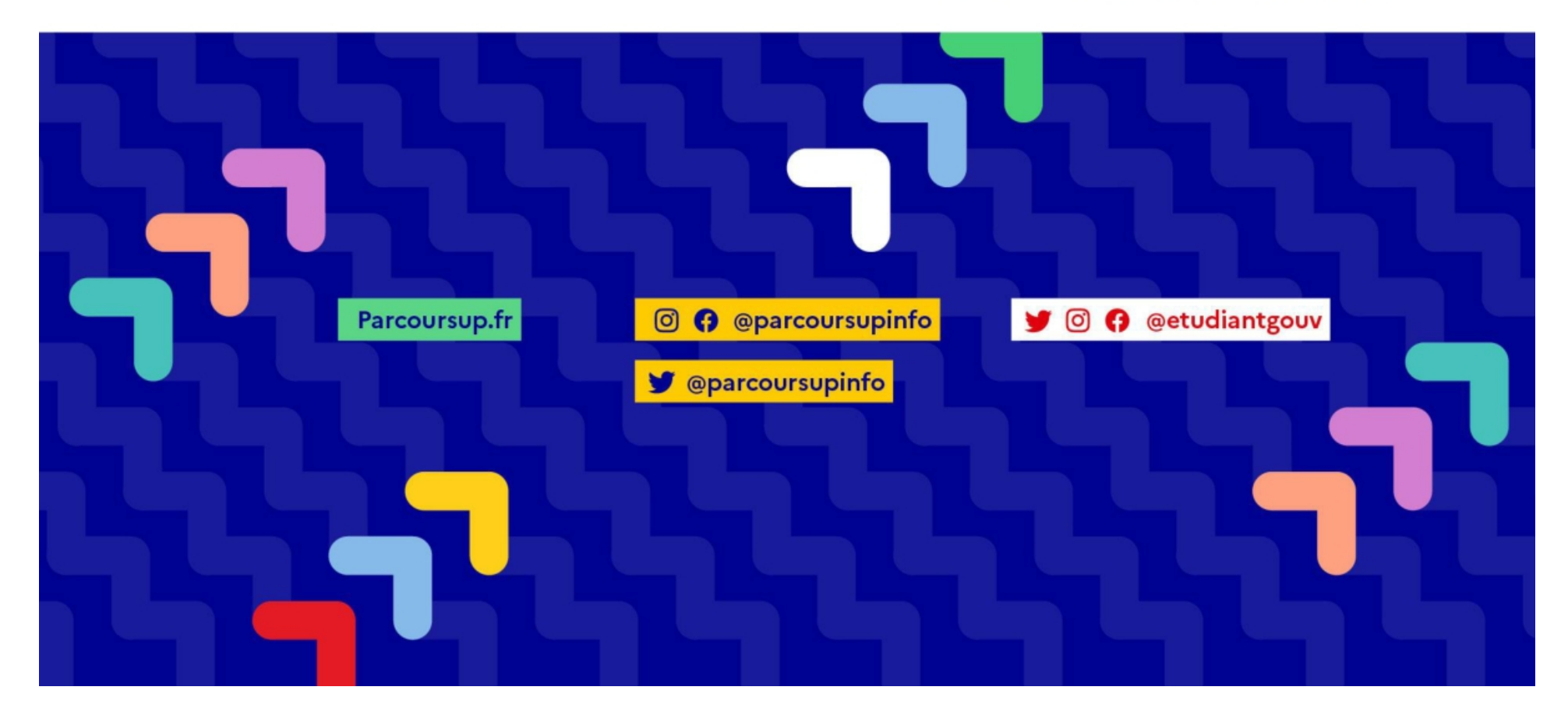

6 engagements au service des usagers

o L'intégralité de l'offre de formation : Parcoursup vous permet de découvrir toutes les formations supérieures qui sont reconnues par l'Etat. 23 000 formations référencées O L'intégralité de l'offre de formation : Parcoursup vous permet de découvrir toutes les formations<br>Supérieures qui sont reconnues par l'Etat 23 000 formations l'éférencées<br>Des formations sous statut étudiant et des format **Example 1 constitute de l'orifice de formation :** Parcoursup vous permet de découvrir toutes les formations<br>supérieures qui sont reconnues par l'Etat. 23 000 formations référencées<br>Des formations sous statut étudiant et d **Example in the particle of the property of the property of the property of the property of the detector of the properties of the formations on statut étudiant et des formations en apprentissage<br>
<b>Class formations sous sta Example information du connaite de la service des usagers<br>
Supérieures qui sont reconnues par l'Etat. 23 000 formations referencées<br>
Des formations sous statut étudiant et des formations en apprentissage<br>
Cla simplicité <mark>**</mark> <sup>o</sup> L'intégralité de l'offre de formation : Parcoursup vous permet de découvrir toutes les formations<br>supérieures qui sont reconnues par l'Etat. 23 000 formations référencées<br>Des formations sous statut étudiant et des form

 $\circ$  La simplicité : Parcoursup simplifie vos démarches pour vous permettre de vous concentrer sur votre projet d'orientation

## o La liberté de choix : Parcoursup vous permet de choisir librement les formations qui vous intéressent

de the systems and solven the propositional propositions and the superinter of the superinters and isometic propositions and the section propositions of the formations and properties and the derivations of the formations o Des formations sous statut etudiant et des formations en apprentissage<br> **Clasimplicité :** Parcoursup simplifie vos démarches pour vous permettre de vous concentrer sur votre<br>
Parcoursup, c'est 1 procédure dématérialisée, 1 o <mark>La simplicité : Parcoursup simplifie vos démarches</mark> pour vous permettre de vous concentrer sur votre<br>
projet d'orientation<br>
Parcoursup, c'est 1 procédure dématérialisée, 1 calendrier unique et 1 seul dossier à constitue répondez de la proponent de la proponent de la proponent de la proponent de la proponent de la proponent de la<br>Dépendez

## 6 engagements au service des usagers

## o La transparence, une priorité, pour vous permettre d'affiner votre projet et d'estimer vos chances

Parcoursup permet facilement de comparer entre les formations, avant de faire des veux<br>Parcoursup permet facilement de comparer entre les formations, avant de faire des veux<br>Parcoursup permet de visualiser les critiers d'a **Farcoursup permet de visualiser les critères d'analyse de visualiser les critères de visualisers du supérieur<br>Parcoursup permet faciliement de comparer entre les formations, avant de faire des vœux<br>Parcoursup permet de vi Parcoursup permet de consulter des consulters des enseignants du survive des conseils des consulters des consulters des consulters des consulters des enseignants du supérieur<br>Parcoursup permet de visualiser de crientes d' de faire vote can descriptives of the comparison of the faire vote of the candidature fournit of the candidature survey of the candidature survey of the candidation present and precedent precedent precedent precedent prec Examplement Constrainer Constrainer Constrainer (Constrainer proposition)**<br>
Parcoursup permet diadiement de comparer entre les formations, avant de faire des vezux<br>
Parcoursup permet de visualiser les critères d'analyse d **Gengagements au service des usagers**<br>
Parcoursup permet facilement de comparer entre les formations, avant de faire des voeux<br>Parcoursup permet facilement de comparer entre les formations, avant de faire des voeux<br>Parcour **Expression of the mass and the mass and the mass and the mass and the mass are also the mass are also the mass are also the mass are also the mass are proported at the mass and the conserver the electronical projet of the Exampla and contact product and formative formation** and the rest fichers between the distinctions, and the state for the state of the state of the state of the state of the state of the state of the state of the state of **En transporente, lune (article article article proposition)**<br>
Parcoursup permet facilement de comparer entre les formations, avant de faire des vœux<br>
Parcoursup permet de visualiser les critères d'analyse des candidatures Parcoursup permet den <mark>entorité, exur<sub>e</sub>lement tre</mark> les formations, avant de faire des vœux<br>Parcoursup permet facilement de comparer entre les formations, avant de faire des vœux<br>Parcoursup permet de visualiser les critère o **La <mark>transparence) une</mark> priorité, pour vous permettre d'artiner votte projet et d'estimer vos chances</u><br>Parcoursup permet facilement de comparer entre les formations, avant de faire des voeux.<br>Parcoursup permet de visuali** Parcoursup permet facilement de compare rentre les formations, avant de faire des voeux<br>Parcoursup permet de consulter des consells des enseignants du supérieurs qu'utilieront les formations du supérieur<br>Parcoursup permet Parcoursup permet de visualiser les critères d'analyse des candidatures qu'utilise<br>Parcoursup permet de consulter des **conseils des enseignants du supérieur** sur le<br>de faire votre candidature. Parcoursup fournit des donnée Parcoursup permet de consulter des conseils des enseignants du supérieur sur les parcours recommandés au lycée ou encore sur la manière<br>de faire vorte candidature. Parcoursup fournit des domnées sur la session précédente (

## o L'accompagnement personnalisé tout au long de la procédure, pour vous aider

## o La prise en compte de votre profil pour favoriser l'égalité d'accès et de réussite des étudiants

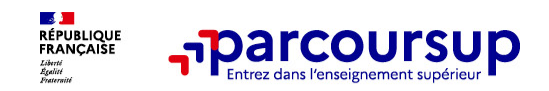

## Focus sur l'accompagnement des candidats en situation de handicap ou atteints d'un trouble de santé invalidant • <sup>1</sup><br>• Parcoursup<br>• Focus sur l'accompagnement des candidats en situation de<br>handicap ou atteints d'un trouble de santé invalidant<br>• Les coordonnées d'un référent handicap sur chaque fiche de formation. Il est<br>• disponibl disponsible pour répondre aux interrogations des candidats en situation de<br> **Example 2018** de la procédure. • Les coordonnées d'un référent handicap sur chaque fiche de lormation. <sup>Il</sup> est<br>
disponible pour répondre aux int

**préciser ses besoins. Cette fiche de la transmise aux** préciser ses besoins. Cette fiche et a transmise aux préciser ses besoins. Cette fiche et acultative et n'est pas transmise aux préciser ses besoins. Cette fiche et f **Formations pour l'accompagnement des candidats en situation de**<br> **Andicap ou atteints d'un trouble de santé invalidant<br>
<u>Les</u> coordonnées d'un référent handicap sur chaque l'iche de formation. Il est<br>
disponible pour rép** de la transmettre à la formation qu'il aura choisie pour préparer sa rentrée.<br>Application de la formation de la formation de la formation de la formation de la formation de la formation de<br>disponible pour préparer sur prép **Permet d'anticiper son arrivée dans le nouvel établissement.** A partir du 30 mai 2024, le candidat peut demander au recteur le réexament des disponibles pour répondre aux formations des lycéens tout au long de la procédu **Docus sur l'accompagnement des candidats en situation de**<br> **Les coordonnées d'un fétérent inandicap** sur change field de formation. Il est<br>
disponible pour répondre aux interrogations des lycéens tout au long de la procéd **DECAL SUT P'ACCOMPAGINEM (SCALE COMPAGING)** CONDITED ANDENTIFICATED INTERNATION (THE CONDITED INTERNATION INTERNATION INTERNATION INTERNATION INTERNATION INTERNATION INTERNATION (IT IS CONTINUES) THE CONDITED POINT PRESSU **Etablisse de la controlle de santé invalidant<br>
Les coordonnées d'un référent handicap sur chaque fiche de formation.** Il est<br>
disponible pour répondre aux interrogations des lycéens tout au long de la procédure.<br>
Le candi

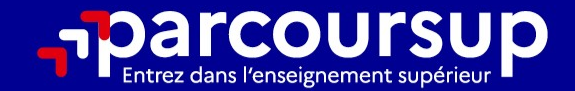

## Le calendrier 2024 en 3 étapes

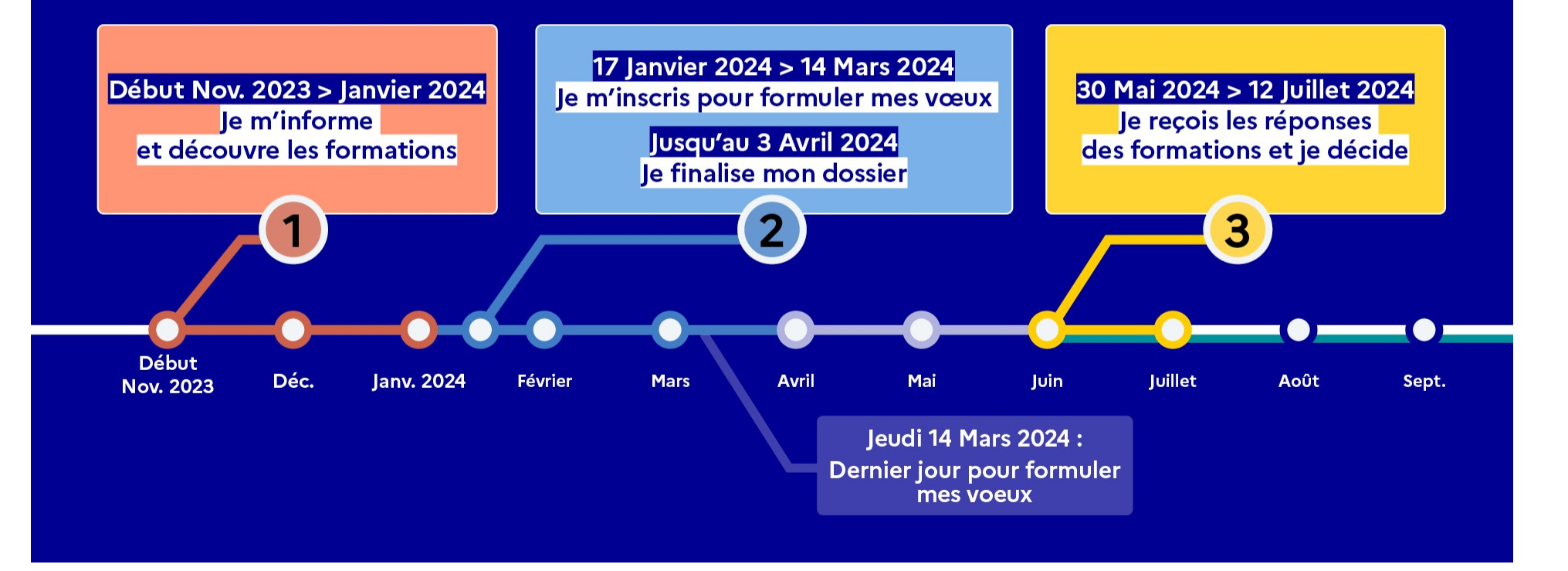

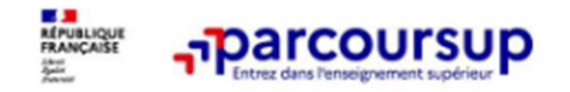

**Les formations disponibles** 

## Parmi les 23 000 formations dispensant de diplômes reconnus par l'État disponibles via le moteur de recherche de formation :

- Des formations sous statut étudiant : les différentes licences (dont les licences « accès santé »), les Parcours préparatoires au professorat des écoles (PPPE) et les parcours d'accès aux études de santé (PASS), classes prépa, BTS, BUT (Bachelor universitaire de technologie), formations en soins infirmiers (en IFSI) et autres formations paramédicales, formations en travail social (en EFTS), écoles d'ingénieur, de commerce et de management, Sciences Po/ Instituts d'Etudes Politiques, écoles vétérinaires, formations aux métiers de la culture, du sport...
- Des formations sous statut apprenti (en alternance) : l'apprentissage est proposé dans différentes  $\circ$ formations (BTS, BUT, licence...).
- Des informations utiles à consulter sur chaque fiche formation : le taux d'accès, les critères et leur  $\circ$ importance, le statut de l'établissement (public/privé), l'information sur le caractère sélectif de la formation, les candidats classés en 2023, les frais de scolarité ou de candidature, les débouchés et possibilités de poursuite d'études...ou encore les rapports publics de l'examen réalisé en 2023

## 17 Janvier 2024 > 14 Mars 2024 > 3 Avril 2024 Je m'inscris pour formuler mes voeux et finalise mon dossier

## **TOUT AU LONG DU 2<sup>e</sup> TRIMESTRE**

Je poursuis ma réflexion avec mes professeurs principaux et je participe aux journées portes ouvertes des établissements d'enseignement supérieurs et aux salons d'orientation.

## DU 17 JANVIER AU 14 MARS

· Je m'inscris sur Parcoursup pour créer mon dossier candidat.

· Je formule mes vœux : jusqu'à 10 vœux (avec possibilité de sous-voeux selon les formations) et 10 vœux supplémentaires pour les formations en apprentissage.

Jeudi 14 mars 2024 : dernier jour pour formuler mes vœux.

## MERCREDI 3 AVRIL

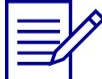

Dernier jour pour finaliser mon dossier candidat avec les éléments demandés par les formations et confirmer chacun de mes vœux.

## **FÉVRIER - MARS**

2<sup>e</sup> conseil de classe: chaque vœu que je formule fait l'objet d'une fiche Avenir comprenant les appréciations de mes professeurs et l'avis du chef d'établissement.

Des vidéos tutorielles sont proposées sur Parcoursup pour vous guider à chaque étape

## **AVRIL-MAI**

Chaque formation que j'ai demandée organise une commission pour examiner ma candidature à partir des critères généraux d'examen des vœux qu'elle a définis et que j'ai consultés sur sa fiche détaillée via Parcoursup.

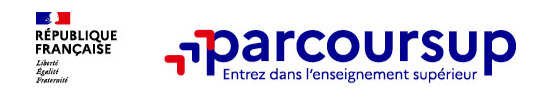

À partir du 17 janvier 2024

## S'inscrire sur Parcoursup

**o Une adresse mail valide et consultée régulièrement :**<br> **O Une adresse mail valide et consultée régulièrement :**<br> **O Une adresse mail valide et consultée régulièrement :**<br>
Important : renseignez un numéro de portable pou **Francisco Control Diversion Control Control Control Control Control Control Control Control Control Control Control Control Control Control Control Control Control Control Control Control Control Control Control Control C Conserved Conserved Conserved Conserved Conserved Conserved Conserved Conserved Conserved Conserved Conserved Conserved Conserved Conserved Conserved Conserved Conserved Conserved Conserved Conserved Conserved Conserved C** agricole) : sur **Parcoursup**<br> **A partir du 17 janvier 2024**<br> **A partir du 17 janvier 2024**<br> **Une adresse mail valide et consultée régulièrement :** pour échanger et recevoir les informations<br>
sur votre dossier<br> **L'INE** (ide **A partir du 17 janvier 2024**<br> **S'inscrire sur Parcoursup**<br> **OUTE diverse france for all valide of consultée régulièrement fournit étranger et recevoir les informations<br>
sur votre dossier<br>** *Important : renseignez un numéro* **S'inscrire sur Parcoursup<br>
S'inscrire sur Parcoursup<br>
Internative dossier.**<br>
Important : renseignez un numéro de portable pour rece<br> **CAUSE (identifiant national élève en lycée général, tech<br>
de portable de la proportant IMPORT : renseignez un numéro de portable pour recevoir les alertes envoyées par la plateforme.<br>
Important : renseignez un numéro de portable pour recevoir les alertes envoyées par la plateforme.<br>
IMNE (identifiant nation** 

<sup>2</sup> Inscripte Sur Parcoursup<br>
Une adresse mail valide et consuitée régulièrement :<br>
Important : renseignez un numéro de portable pour recevoir les alertes envoyées par la plateforme.<br>
IMPORT (identifiant national élève en **The actics of many dependent Consulted ans and the voltrigority of the server of the survey of the survey of the survey of the survey of the survey of the survey of the survey of the survey of the survey of the survey of** Vinscrive sur Parcoursup<br>
Une adresse mail valide et consultée régulièrement : pour échanger et recevoir les informations<br>
sur votre dossier<br>
Important : renseignez un numéro de portable pour recevoir les alertes envoyées

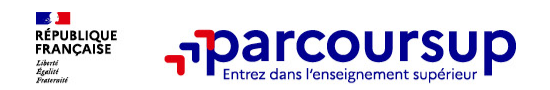

Les principales règles à retenir

- 
- **o Jusqu'à <mark>10 vœux et 10 vœux supplémentaires</mark> pour des formations en apprentissage**<br>
o Jusqu'à <mark>10 vœux et 10 vœux supplémentaires</mark> pour des formations en apprentissage<br>
o Possibilité de faire <mark>des sous-vœux pour certain</mark> **o Possibilité de faire des sous-vœux pour certaines** filières (classes prépa, BTS, BUT, école de<br>
Possibilité de faire des sous-vœux pour certaines filières (classes prépa, BTS, BUT, école de<br>
commerce, d'ingénieurs, IFSI **commerce, d'ingénieurs, IFSI...)**<br> **commerce, d'ingénieurs, IFSI...)**<br> **commerce, d'ingénieurs, IFSI...)**<br> **commerce, d'ingénieurs, IFSI...)**<br> **commerce, d'ingénieurs, IFSI...)**<br> **les vœux sont formulés librement par les**
- o Les vœux sont formulés librement par les candidats (pas de classement par ordre de priorité) : **Tharcoursup<br>
Jusqu'à <mark>10 vœux et 10 vœux supplémentaires</mark> pour des formations en apprentissa<br>
Possibilité de faire <mark>des sous-vœux pour certaines filières</mark> (classes prépa, B<br>
Commerce, d'ingénieurs, IFSI...)<br>
Les vœux sont o Les principales règles à retenir<br>
Jusqu'à <mark>10 vœux et formulation du vœux supplémentaires</mark> pour des formations en apprentissage<br>
expressibilité de faire <mark>des sous-vœux pour certaines filières</mark> (classes prépa, BTS, BUT,** (elle ne connait pas les autres vœux formulés par les candidats)<br>
(elle ne connerce, d'ingénieurs, IFSI...)<br>
1998 : les vœux sont formulés llibrement par les candidats (pas de classement par ordre de priorité) :<br>
1999 : le Possibilité de faire <mark>des sous-vœux pour certaines filières</mark> (classes prépa, BTS, BUT, école de<br>commerce, d'ingénieurs, IFSI...)<br>Les <mark>vœux sont formulés librement par</mark> les candidats (pas de classement par ordre de priorité
- 
- o Chaque formation n'a connaissance que des vœux formulés pour elle
- o <mark>Quand un candidat accepte une formation, il a toujours</mark> la <mark>possibilité de conserver</mark> des vœux<br>pour lesquels il est en liste d'attente et qui l'intéressent davantage

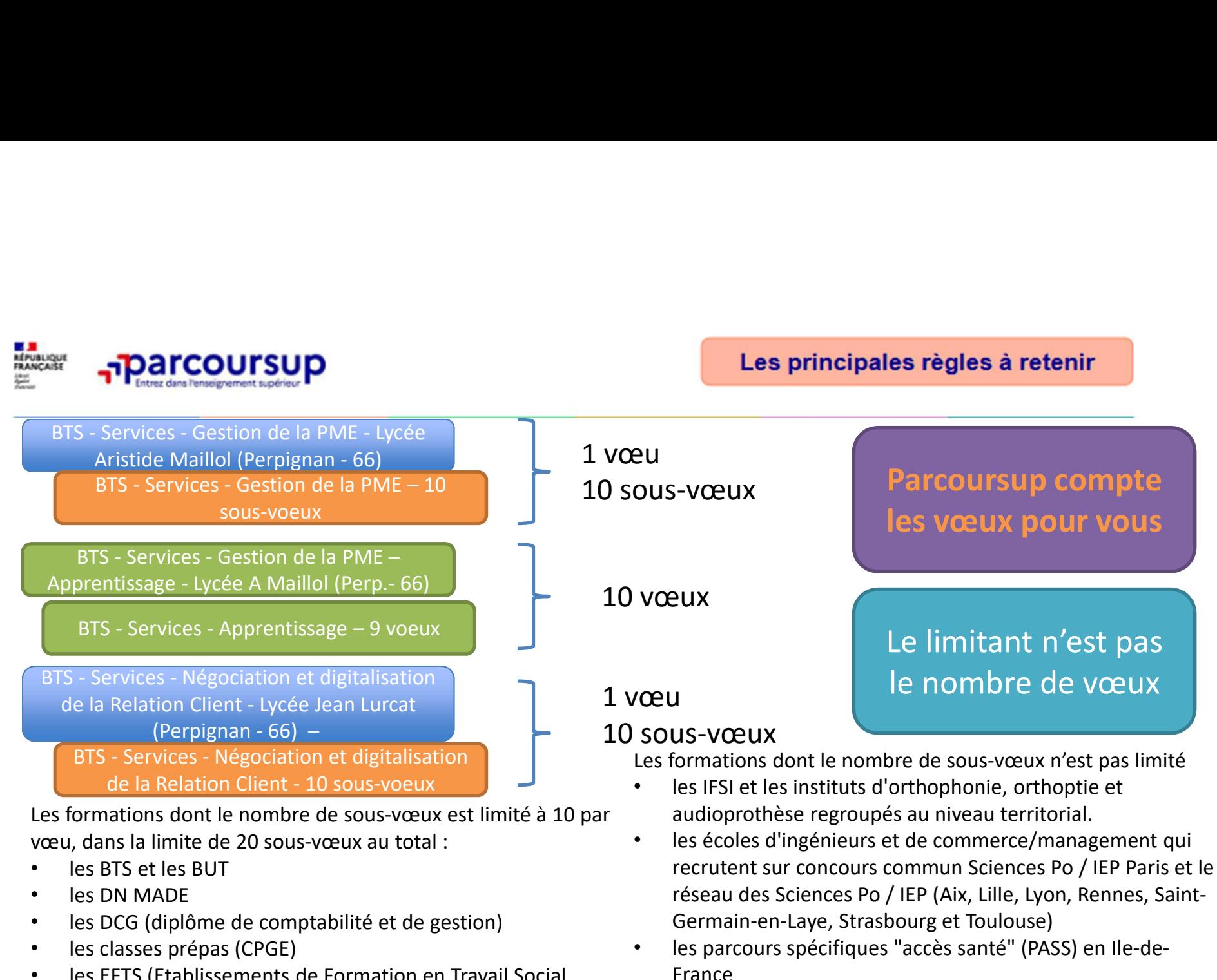

- les EFTS (Etablissements de Formation en Travail Social
- les DNA (diplôme d'art national)

• le concours commun des écoles nationales vétérinaires

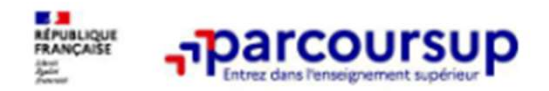

L'apprentissage

10 vœux pour des formations en apprentissage (ils s'ajoutent aux 10 autres vœux possibles pour des formations hors apprentissage). Dans votre dossier, les vœux en apprentissage sont répertoriés dans une liste distincte. Vœux formulés du 17 janvier au 10 septembre 2024

Pour intégrer une formation en apprentissage et être rémunéré, vous devez trouver un contrat d'apprentissage avec une entreprise.

Démarrer votre recherche de contrat sans tarder « candidature retenue sous réserve de la signature d'un contrat »

Ne pas faire que des vœux par apprentissage !! C'est un trop gros risque.

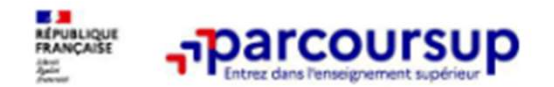

Année de césure

La césure n'est pas accordée de droit : elle doit faire l'objet d'une acceptation de la part de l'établissement de formation (une lettre de motivation précisant les objectifs et les projets envisagés pour la césure doit être adressée au président ou directeur de l'établissement qui prendra la décision finale).

Si elle est acceptée, elle garantit à son bénéficiaire le statut « étudiant » pendant toute la période de césure et la réintégration dans sa formation à son retour de césure.

Lors de la formulation des vœux sur Parcoursup, le candidat exprime sa demande de césure en cochant la case "césure" dans son dossier candidat. La formation ne le sait pas au moment du classement.

## LAS/PASS

L'année de PASS peut être suivie uniquement dans les universités qui ont des facultés de santé.

Le PASS comprenant des enseignements « santé » (30 crédits ECTS), des enseignements hors « santé » (Droit, Biologie, Maths, …) etc. 10 crédits ECTS, anglais, découvrir les métiers de la santé, préparation aux épreuves permettant de

candidater en santé.

Si vous validez votre 1ère année en PASS Vous candidatez aux études de santé (maïeutique, médecine, …)

2<sup>ème</sup> année santé

Ce sont des licences de Droit, biologie, maths, lettres, … complétées d'enseignements liés à **FASS :** Parcours spécifique « accès santé »<br>
LAS : Licence avec un « accès santé »<br>
L'année de PASS peut être suivie uniquement<br>
lettres, ... complétées d'enseignements liés is<br>
l'accès « santé »<br>
l'accès « santé » LAS/PASS<br>
L.AS : Licence avec un « accès santé »<br>
e sont des licences de Droit, biologie, maths,<br>
ttres, ... complétées d'enseignements liés à<br>
l'accès « santé »

**LAS/PASS**<br>
nce avec un « accès santé »<br>
ences de Droit, biologie, maths,<br>
plétées d'enseignements liés à<br>
l'accès « santé »<br>
ont complétés d'enseignements<br>
qui apportent les compétences à<br>
d'études en santé, anglais, Ces licences sont complétés d'enseignements accès « santé » qui apportent les compétences à la poursuite d'études en santé, anglais, découvrir les métiers de la santé, préparation aux épreuves permettant de candidater en

## santé.

Si vous validez votre 1ère année de LAS Vous candidatez aux études de santé (maïeutique, médecine, …)

ème année santé Chaque LAS permet de postuler à la partie de l'AS puis concours en Chaque LAS permet de postuler à<br>
des filières spécifiques (voir fiche)<br>
LAS 2 ou LAS 3  $R$ éussite au concours  $\longrightarrow$  Echec au concours

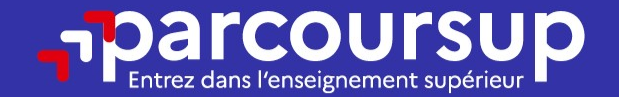

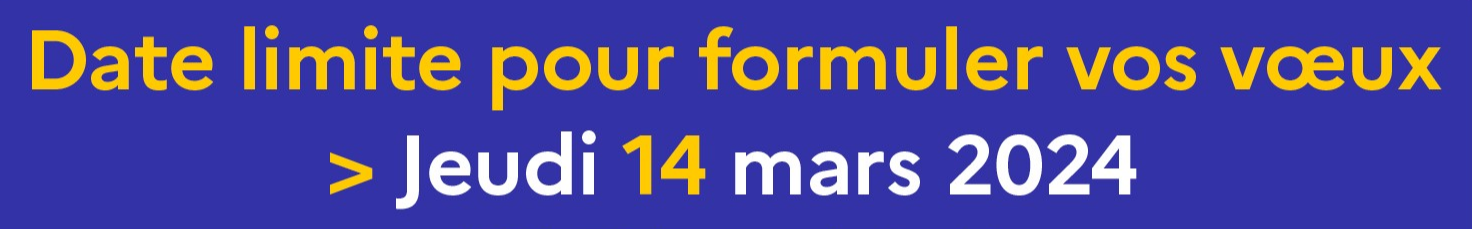

(23h59 heure de Paris)

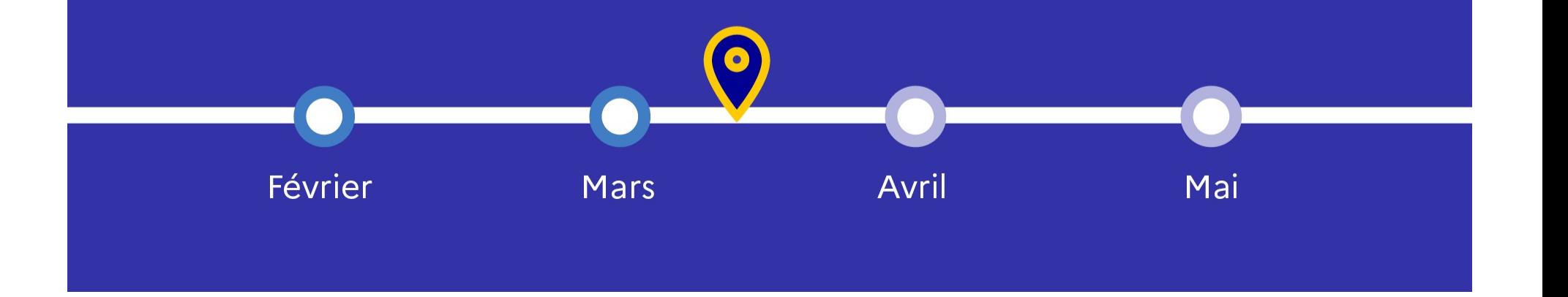

Les éléments transmis aux formations du supérieur

- 
- 
- o la rubrique Activités et centres trimestres (ou 1<sup>er</sup> semestre) **Expériences et engagements**<br> **Expériences déments transmissions**<br> **Expériences de propriété du contrôle de propriété du contrôle continu demandées par certaines formations<br>
<b>Expériences du contrôle continu demandées par c Examplementaires**<br> **Examplementaires du production**<br> **Examplementaires du control du production du baccalaires du formation<br>
<b>Examplementaires**<br> **Examplementaires**<br> **Examplementaires**<br> **Examplementaires**<br> **Examplementaire**
- 

## o Les bulletins scolaires et notes du baccalauréat :

- **Example 19 Transformations du survey de les déments transmis aux formations du survey de les déments transmis aux formations du survey de les déments du baccal demandée par la formation<br>
Comme de première : bulletins scol ar Example 19 To al formation**<br> **Les éléments transmis a**<br> **La lettre de motivation** quand elle est  $\circ$  **Les bulletins scolaire**<br>
demandée par la formation<br> **Les pièces**<br> **Les bulletins scolaire**<br>
du contrôle continu du<br> o les pièces complémentaires du contrôle continu du baccalauréat (pour les lycéens<br>demandées par certaines fermations **Examplementaines (1990)**<br> **Examplements for the set of the set of the set of the set of the set of the set of the set of the set of the set of the set of the set of the set of the set of the set of the set of the set of t** de transmissaux formations du state of the set of the set of the set of the set of the set of the set of the set of the set of the set of the set of the set of the set of the set of the set of the set of the set of the set mettre de motivation du subsertion du subsertion du subsertion du subsertion du subsertion du subsertion du subsert<br>
The lefter de motivation du subsertion du subsertion du subsertion du subsertion du subsertion du subsert **Elements transmis aux formations du supérieur<br>
Les bulletins scolaires et notes du baccalauréat :<br>
•Année de première : bulletins scolaires et les notes<br>
des épreuves anticipées de français et celles au titre<br>
du contrôle** s éléments transmis aux formations du supérieur<br>Les bulletins scolaires et notes du baccalauréat :<br>Année de première : bulletins scolaires et les notes<br>des épreuves anticipées de français et celles au titre<br>du contrôle con s éléments transmis aux formations du supérieur<br>Les bulletins scolaires et notes du baccalauréat :<br>Année de première : bulletins scolaires et les notes<br>des épreuves anticipées de français et celles au titre<br>du contrôle con **Example 12**<br> **Les bulletins scolaires et notes du baccalauréat :**<br>
•Année de première : bulletins scolaires et les notes<br>
des épreuves anticipées de français et celles au titre<br>
du contrôle continu du baccalauréat (pour l s éléments transmis aux formations du supérieur<br>
Les bulletins scolaires et notes du baccalauréat :<br>
Année de première : bulletins scolaires et les notes<br>
des épreuves anticipées de français et celles au titre<br>
du contrôle
	-
	- o Des informations sur votre parcours spécifique Les bulletins scolaires et notes du baccalauréat :<br>
	Année de première : bulletins scolaires et les notes<br>
	des épreuves anticipées de français et celles au titre<br>
	du contrôle continu du baccalauréat (pour les lycéens<br>
	génér internationales) ou votre participation aux cordées Les bulletins scolaires et notes du baccalauréat :<br>
	Année de première : bulletins scolaires et les notes<br>
	des épreuves antricipées de français et celles au titre<br>
	du contrôle continu du baccalauréat (pour les lycéens<br>
	Séné

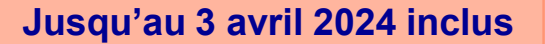

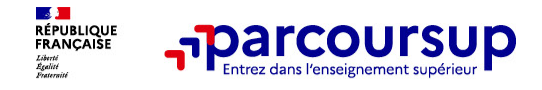

## La lettre de motivation

Une lettre de motivation demandée par la formation pour connaitre :

La motivation du candidat, sa connaissance et sa compréhension de la formation demandée et son intérêt pour celle-ci. Il ne s'agit pas d'un exercice de rhétorique ou une dissertation mais d'illustrer avec vos propres mots en 1500 caractères ce qui vous conduit à candidater. Une aide à la rédaction est jointe dans votre dossier.<br><mark>La lettre de motivation</mark> est personnelle. Renseignez-la, soignez l'orthographe et le style,

évitez les copier-coller ou les emprunts de formules toutes faites...cela se voit et ne plaidera pas pour votre dossier.

**A lettre de motivation**<br> **Relative to the motivation demandée par la formation pour connaitre :**<br> **<u>Relation du candidat, sa connaissance et sa compréhension de la formation<br>
demandée et son inféret pour celle-cil. Il ne** </u> des candidats constitue und aspect très important pour connaitre :<br> **La motivation du candidat, sa connaissance et sa compréhension de la formation**<br>
dissertation mais d'illustrer avec vos propres mots en 1500 caractères d de **a control control control control control control control control de la formation**<br> **Calculation du candidat, sa connaissance et sa compréhension de la formation**<br> **demandée et son intérêt pour celle-ci.** Il ne s'agit ne lettre de motivation demandée par la formation pour connaitre :<br>
La motivation du candidat, sa connaissance et sa compréhension de la formation<br>
demandée et son intérêt pour celle-ci. Il ne s'agit pas d'un exercice de r candidature 16

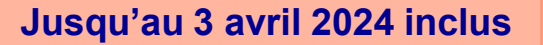

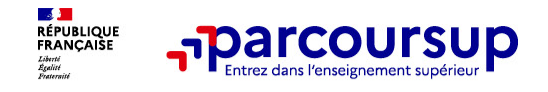

# La rubrique « préférence et autres projets »<br>
La rubrique « préférence et autres projets »<br>
Rubrique obligatoire dans laquelle le candidat indique :<br>
. Son préférence parti les vous formulés en sont un demaine particulier.

Rubrique obligatoire dans laquelle le candidat indique :<br>
Rubrique obligatoire dans laquelle le candidat indique :<br>
Subrique obligatoire dans laquelle le candidat indique :<br>
Subrique obligatoire dans laquelle le candidat i **informations seront très utiles aux commissions d'accès à l'enseignement supérieurs<br>
brique obligatoire dans laquelle le candidat indique :<br>
ses préférences parmi les voeux formulés ou pour un domaine particulier. Ces<br>
in** (CAES) qui accompagnent les candidats n'ayant pas eu de proposition d'admission à Savril 2024 inclus<br>
Ses préférences parmi les voeux formulés ou pour un domaine particulier. Ces<br>
informations seront très utiles aux commis particulier and interest and the candidate in the studies of the studies of the studies of the candidate candidate can be all sound to the studies and the studies and the studies and the studies des formations decess a lit **professionnels ou personnels ou personnels ou personnels ou personnels ou personnels of the setse proferences parmi les vecux formulés ou pour un domaine particulier.** Ces proferences parmi les vecux formulés ou pour un d

A noter : ces informations sont confidentielles et ne sont pas transmises aux formations. Elles permettent simplement de mieux suivre les candidats durant la procédure et de mieux analyser leurs motivations et besoins.

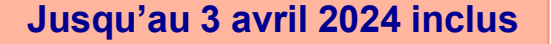

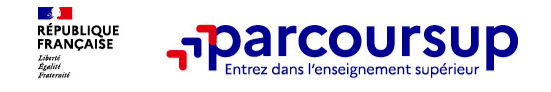

# La rubrique « Activités et centre d'intérêts »

## Rubrique facultative où le candidat :

- renseigne des informations qui ne sont pas liées à sa scolarité et que le candidat souhaite porter à la connaissance des formations (ex : activités extra-scolaires, stages / job, pratiques culturelles ou sportives…)
- Un espace pour faire connaitre ses engagements : vie lycéenne, engagement associatif, service civique ou SNU, cordées de la réussite, etc…

Un atout pour se démarquer, parler davantage de soi et mettre en avant des qualités, des compétences ou des expériences qui ne transparaissent pas dans les bulletins scolaires

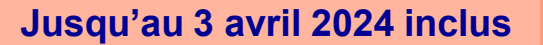

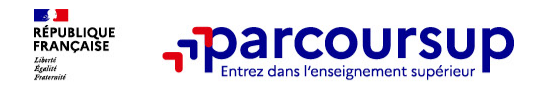

## L'attestation de passation du questionnaire pour les vœux en licence de droit et sciences

Obligatoire pour les candidats qui formulent des vœux en licence de Droit ou dans les licences de Sciences :

Un questionnaire en ligne sur le site Avenirs.Onisep.fr

- $\rightarrow$  Accessible (à partir du 17 janvier 2024) à partir des fiches de formations concernées ;
- $\rightarrow$  Pour avoir un aperçu des connaissances et des compétences à mobiliser dans la formation demandée ;
- $\rightarrow$  Les résultats n'appartiennent qu'au seul candidat : pas de transmission aux universités.

Une attestation de passation à télécharger est à joindre à son dossier Parcoursup avant le 3 avril 2024 23h59 (heure de Paris).

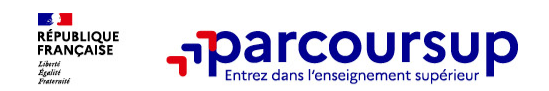

Les éléments transmis aux formations du supérieur

## Les éléments constitutifs de votre dossier : bulletins scolaires et notes du baccalauréat **Example 12 Année de première :**<br> **Examplements constitutifs de votre dossier :** bulletins scolaires<br> **Properties du baccalauréat**<br> **Properties de première** : bulletins scolaires, notes des épreuves anticipées de français

- obtenues au titre du contrôle continu du baccalauréat (pour les lycéens généraux et technologiques)
- > Année de terminale : bulletins scolaires des 1er et 2e trimestres (ou 1er semestre)

> Sauf cas particulier, pas de saisie à réaliser : ces éléments sont remontés par votre lycée automatiquement et vous pourrez les vérifier début avril. En cas d'erreurs, un signalement doit être fait au chef d'établissement

A noter : vous ne pouvez pas confirmer vos vœux tant que votre bulletin scolaire du 2ème trimestre (ou 1er semestre) n'est pas remonté dans votre dossier.

20

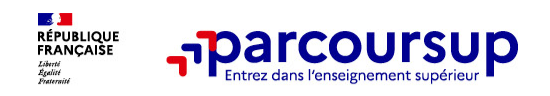

Les éléments transmis aux formations du supérieur

## La fiche avenir renseignée par le lycée

- **Le 2ème conseil de classe examine les vœux de chaque lycéen avec bienveillance et confiance dans le potentiel de chacun.**<br>• Pour chaque lycéen une **fiche Avenir** est renseignée par le lycéen avec bienveillance et conf confiance dans le potentiel de chacun.<br>
• Pour chaque lycéen, une fiche Avenir est renseignée par le lycée et versée au dossier de<br>
• Pour chaque lycéen, une fiche Avenir est renseignée par le lycée et versée au dossier de
- l'élève :<br>• les notes de l'élève : moyennes de terminale, appréciation des professeurs par
	- discipline, positionnement de l'élève dans la classe/dans le groupe
	- les appréciations du professeur principal sur des compétences transversales
	- l'avis du chef d'établissement sur la capacité à réussir, pour chaque vœu
- La fiche Avenir est consultable par le lycéen dans son dossier à partir du 30 mai 2024

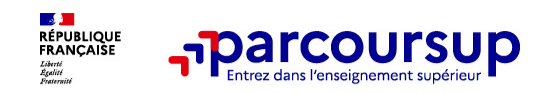

## **Dispositif de soutien à l'accès des bacheliers pro. en STS -<br>Dispositif de soutien à l'accès des bacheliers pro. en STS -<br>STSA STSA**

Un dispositif au service des bacheliers professionnels pour améliorer leur accès en STS et STSA, filière dans lesquelles ils réussissent le mieux

Pour les élèves concernés par ce dispositif et qui demandent une STS ou STSA, le conseil de classe se prononce sur la poursuite d'études en STS ou STSA demandée : l'avis positif qui peut être attribué doit tenir compte du profil de l'élève et des attendus de la formation d'accueil visée Dispositif de soutierr à l'acces des bacheliers pro.<br>
STSA<br>
Un dispositif au service des bacheliers professionnels pour am<br>
accès en STS et STSA, filière dans lesquelles ils réussissent le m<br>
Pour les élèves concernés par

Lorsque le conseil de classe donne un avis positif sur l'orientation du candidat, le

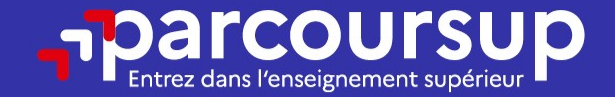

## Date limite pour compléter votre dossier et confirmer vos vœux > Mercredi 3 avril 2024

(23h59 heure de Paris)

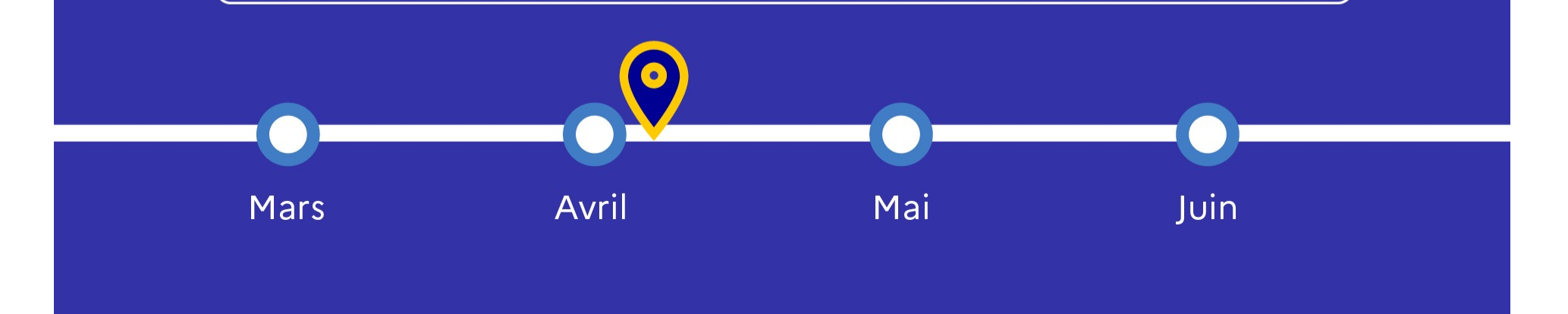

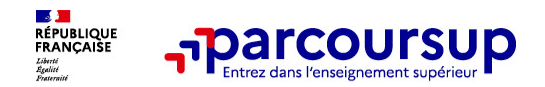

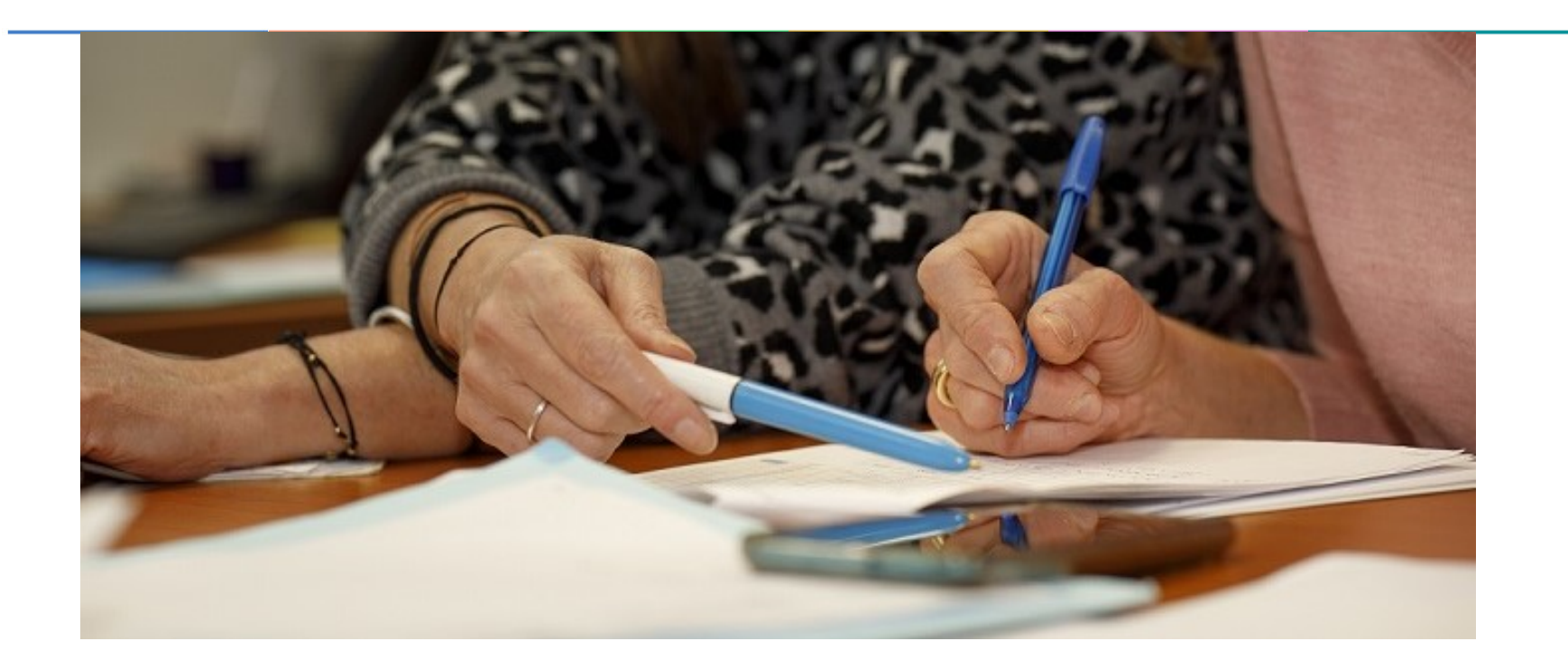

## L'analyse des candidatures par les formations

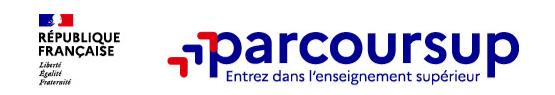

Ce sont les formations qui évaluent les candidatures

## Rappel : Parcoursup ne décide pas de votre affectation

## Aucun algorithme de Parcoursup ne fait l'analyse de votre candidature

**Ce sont les formations qui<br>
Ce sont les formations qui<br>
Ce sont les candidatures<br>
Ce sont les candidature<br>
Ce sont les enseignants de la formation qui analyse de votre candidature<br>
Ce sont les enseignants de la formation commission des versus (ou jury).** Ce sont les formations qui<br> **commission des versus de volte affectation**<br> **Ce sont les candidatures**<br> **Aucun algorithme de Parcoursup ne fait l'analyse de votre candidature**<br>
Ce sont les **Ce sont les formations qui**<br> **d'anguer des candidatures**<br> **Example : Parcoursup ne décide pas de votre affectation**<br> **Aucun algorithme de Parcoursup ne fait l'analyse de votre candidature**<br>
Ce sont les enseignés aucune de **Ce sont les formations qui**<br> **Ce sont les formations qui**<br> **Ce sont les candidatures**<br> **Rappel : Parcoursup ne décide pas de votre affectation**<br> **Aucun algorithme de Parcoursup ne fait l'analyse de votre candidature**<br>
Ce **Example 12 Ce sont les formations qui<br>
Appel : Parcoursup ne décide pas de votre affectation<br>
Aucun algorithme de Parcoursup ne fait l'analyse de votre candidature<br>
Ce sont les enseignants de la formation qui analysent vo Propositions d'admission formulées via Parcoursup aux candidatures**<br> **Propositions d'administion for the Parcoursup ne fait l'analyse de votre antidature**<br>
Ce sont les enseignants de la formation qui analysent votre candi

## Aucun algorithme de Parcoursup ne décide de votre affectation

**Example 1: Parcoursup ne décide pas de votre affectation**<br> **Aucun algorithme de Parcoursup ne fait l'analyse de votre candidature**<br>
Ce sont les enseignants de la formation qui analysent votre candidature<br>
d'analyse des ca **Rappel : Parcoursup ne décide pas de votre affectation**<br> **Aucun algorithme de Parcoursup ne fait l'analyse de votre candidature**<br>
Ce sont les enseignants de la formation qui analysent votre candidature dans le cadre d'une **Example 1 Calcularist Constant Constant Constant Constant Constant Constant Constant Constant Constant Constant Constant Constant Constant Constant Constant Constant Constant Constant Constant Constant Constant Constan** Aucun algorithme de Parcoursup ne fait l'analyse de votre candidature<br>Ce sont les renseignants de la formation qui analysent votre candidature dans le cadre d'une<br>commission d'examen des voeux (ou jury). Cette commission d

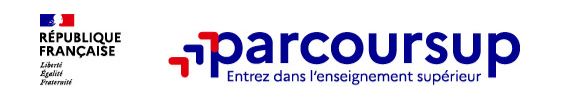

## Une politique volontariste d'égalité des chances mise en œuvre par Parcoursup

## Un appui aux lycéens boursiers

- > Une priorité accordée aux lycéens boursiers dans chaque formation, y compris les plus sélectives
- > Une aide financière de 500 € aux lycéens boursiers qui s'inscrivent dans une formation située en dehors de leur académie de résidence **Présentation de la formation de la formation de la formation**<br> **Présentation de la formation de la formation** (rubrique and the designed and the presentation of the analysis describes  $\sim$  **Une aridic financière de 500 Ga**

## Une prise en compte de la participation aux cordées de la réussite

- > Les formations prenant en compte la participation aux cordées de la réussite le signalent sur la fiche de
- > L'information sur la participation aux cordées de la réussite est remontée par les proviseurs
- 

## **Example 12 COLUTSUP**<br> **Une priorité accordée aux lycéens boursiers**<br>
Pune priorité accordée aux lycéens boursiers<br>
Pune adde financière de 500 Caux lycéens boursiers</u> dans chaque formation, y compris les plus sélectives<br> Des places priorisées pour les lycéens pro. et techno. dans les formations dans lesquelles ils réussissent le mieux

- > Un nombre de places en BTS est priorisé pour les bacheliers professionnels
- > Un nombre de places en BUT est priorisé pour les bacheliers technologiques

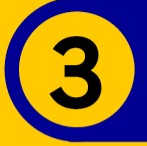

## 30 Mai 2024 > 12 Juillet 2024 Je reçois les réponses des formations et je décide

## JEUDI 30 MAI - DÉBUT DE LA PHASE D'ADMISSION **PRINCIPALE**

Je consulte les réponses des formations sur la plateforme.

Je reçois les propositions d'admission au fur et à mesure et en continu. Puis j'y réponds dans les délais indiqués par la plateforme.

## MARDI 11 JUIN

La phase d'admission complémentaire est ouverte. Jusqu'au 10 septembre, je peux formuler jusqu'à 10 nouveaux vœux dans les formations qui ont encore des places disponibles.

## **LUNDI 8 JUILLET**

Résultats du baccalauréat.

Après les résultats du bac, j'effectue mon inscription auprès de l'établissement que j'ai choisi.

## À PARTIR DU 4 JUILLET

Accompagnement personnalisé des candidats qui n'ont pas reçu de proposition d'admission par les commissions d'accès à l'enseignement supérieur (CAES).

## VENDREDI 12 JUILLET - FIN DE LA PHASE PRINCIPALE

Dernier jour pour accepter une proposition reçue lors de cette phase.

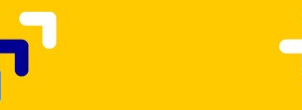

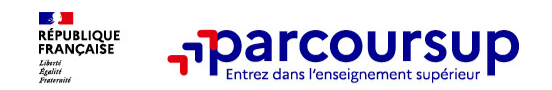

La phase de choix

## La phase d'admission principale : 30 mai au 12 juillet 2024

- > Avant le démarrage de la phase de la phase d'admission, repensez à vos vœux, à ceux qui vous intéressent vraiment car *il faudra faire un choix.*
- > Les candidats consultent les réponses des formations le 30 mai 2024
- > Ils reçoivent les propositions d'admission au fur et à mesure et en continu : chaque fois qu'un candidat fait un choix entre plusieurs propositions, il libère des places qui sont immédiatement proposées à d'autres candidats en liste d'attente.
- > Les candidats doivent obligatoirement répondre à chaque proposition d'admission reçue avant la date l limite indiquée dans leur dossier. En l'absence de réponse, la proposition est retirée.
- > Parcoursup permet aux candidats de changer d'avis au fur et à mesure des propositions reçues. Parcoursup permet de conserver les vœux en attente et les candidats peuvent suivre la situation qui évolue en fonction des places libérées. Des indicateurs seront disponibles pour chaque vœu

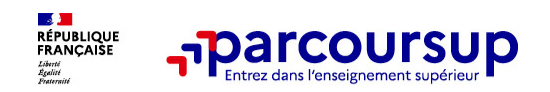

## Des alertes dès qu'un candidat reçoit une proposition d'admission

- > par SMS et par mail dans sa messagerie personnelle (rappel : une adresse mail valide et régulièrement consultée et un numéro de portable sont demandés au moment de l'inscription Parcoursup)
- > par notification sur l'application Parcoursup (application téléchargeable à partir du 30 mai 2024)
- > dans la messagerie intégrée au dossier candidat sur **Parcoursup**

Info : du 16 au 23 juin 2024, pendant les épreuves écrites du bac, les délais de réponse aux propositions d'admission sont suspendus pour permettre aux lycéens de se concentrer sur les épreuves.

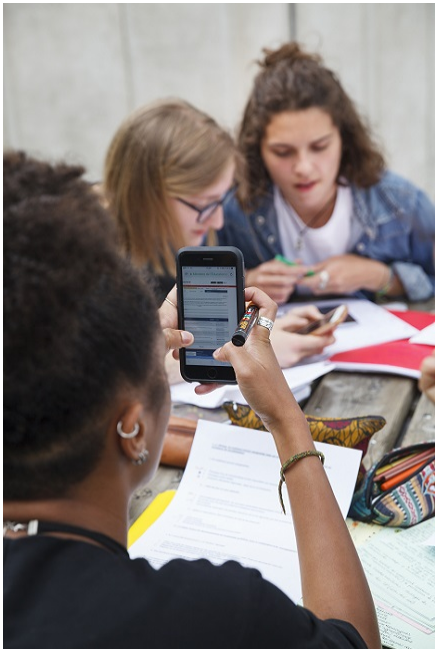

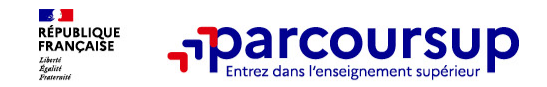

## Les réponses des formations et les choix des candidats

> Formation sélective (BTS, BUT, classe prépa, IFSI, écoles, …)

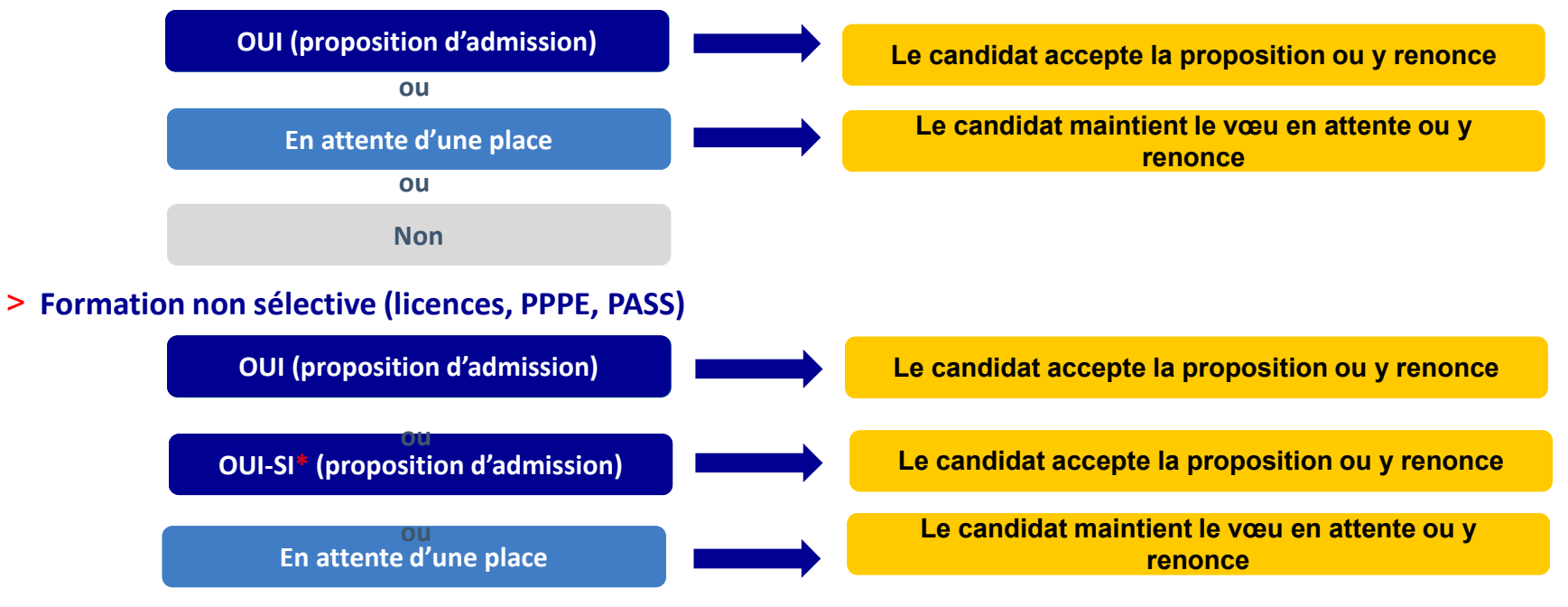

\* Oui-si : le candidat est accepté à condition de suivre un parcours de réussite (remise à niveau, tutorat..)

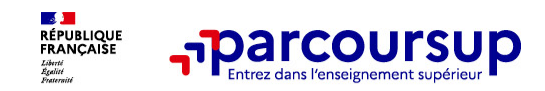

## Des solutions pour les candidats qui n'ont pas reçu de proposition d'admission

> Dès le 30 mai 2024 : les lycéens qui n'ont fait que des demandes en formations sélectives et qui **n'ont recurses 1998 and 1999 and 1999 and 1999 and 1999 and 1999 and 1999 and 1999 and 1999 and 1999 and 1999 and 1999 and 1999 and 1999 and 1999 and 1999 and 1999 and 1999 and 1999 and 1999 and 1999 and 1999 and 1999 and collectif au lycée ou dans un collectif au lycée ou dans un collectif au lycée ou dans un collectif au lycée ou dans un cion définir un nouveau projet d'orientation et préparer la<br>
proposition d'admission<br>
point reçu que** phase complémentaire

> Du 11 juin au 12 septembre 2024 : pendant la phase complémentaire, les lycéens peuvent formuler jusqu'à 10 nouveaux vœux et répondre aux propositions dans des formations disposant de places disponibles

> A partir du 4 juillet 2024 : les candidats n'ayant pas eu de proposition peuvent solliciter depuis leur **Des solutions pour les candidats qui n'ont pas reçu de<br>
proposition d'admission<br>
> <mark>Dès le 30 mai 2024</mark>: les lycéens qui n'ont fait que des demandes en formations sélectives et qui<br>
n'ont reçu que des réponses négatives p** leur académie : elle étudie leur dossier et les aide à trouver une formation au plus près de leur projet en fonction des places disponibles

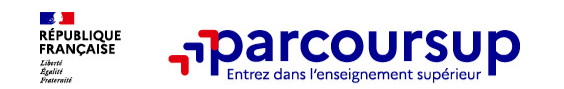

5 conseils pour aborder sereinement Parcoursup

- o Prendre connaissance du calendrier 2024, des modalités de fonctionnement de la plateforme et des vidéos tutos pour vous familiariser avec la procédure
- o Ne pas attendre la dernière minute pour préparer votre projet d'orientation : explorez le moteur de recherche des formations, consultez les fiches des formations qui vous intéressent et aidez vous des chiffres clés
- o Faites les vœux pour des formations qui vous intéressent, ne vous autocensurez pas, pensez à diversifier vos vœux et évitez de ne formuler qu'un seul vœu
- **Franche connaissance du calendrier 2024**, des modalités de fonctionnement Parcoursup<br> **Exercite connaissance du calendrier 2024**, des modalités de fonctionnement de la plateforme et<br> **Se pas attendre la dernière minute Franche connaissance du calendrier 2024,** des modalités de fonctionnement de la plateforme et<br>
des vidéos tutos pour vous familiariser avec la procédure<br>
Ne pas attendre la dernière minute pour préparer votre projet d'ori de la plateformalisance du calendrier 2024, des modalités de fonctionnement de la plateforme et<br>des vidéos tutos pour vous familiariser avec la procédure<br>Ne pas attendre la dernière minuté pour préparer votre projet d'orie **Conserts anticipez le déroulement de la phase de la phase de la phase de la phase de la phase de la phase de la procédure<br>
Conservant de recherche des formations, consultez les fiches des formations qui vous intéressent e** des videos tutos pour vous ramillariser avec la procedure<br>
Ne pas attendre la dernière minuité pour préparer votre projet d'orientation : explorez le moteur<br>
de recherche des formations, consultez les fiches des formations
- 

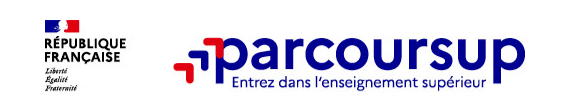

Des services pour vous informer et répondre à vos questions tout au long de la procédure

>Le numéro vert (à partir du 17 janvier 2024) : 0 800 400 070 (Numéros spécifiques pour l'Outre-mer indiqués sur Parcoursup.fr)

>La messagerie contact depuis le dossier candidat

>Les réseaux sociaux pour suivre l'actualité de Parcoursup et recevoir des conseils (Parcoursup info sur Twitter/X et Parcoursupinfo sur Instagram et Facebook)

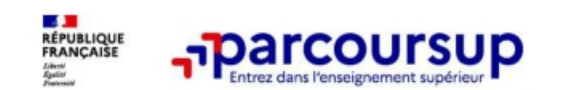

# Des outils pour préparer votre projet d'orientation

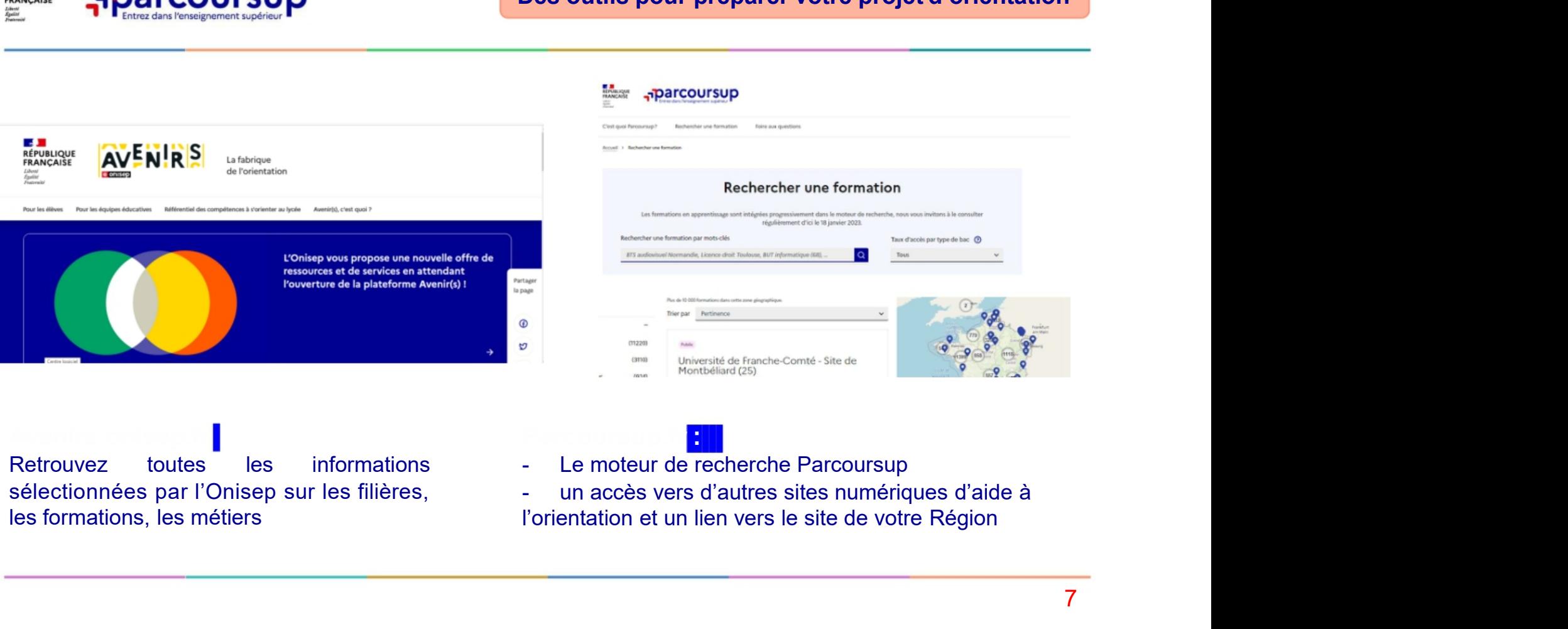

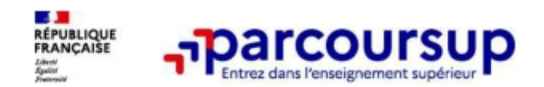

# ER, ECHANGER<br>changer avec les formations<br>contact et dates à retrouver sur Parcoursup) ER, ECHANGER<br>
changer avec les formations<br>
(contact et dates à retrouver sur Parcoursup)<br>
en and a section of the context parcoursup)

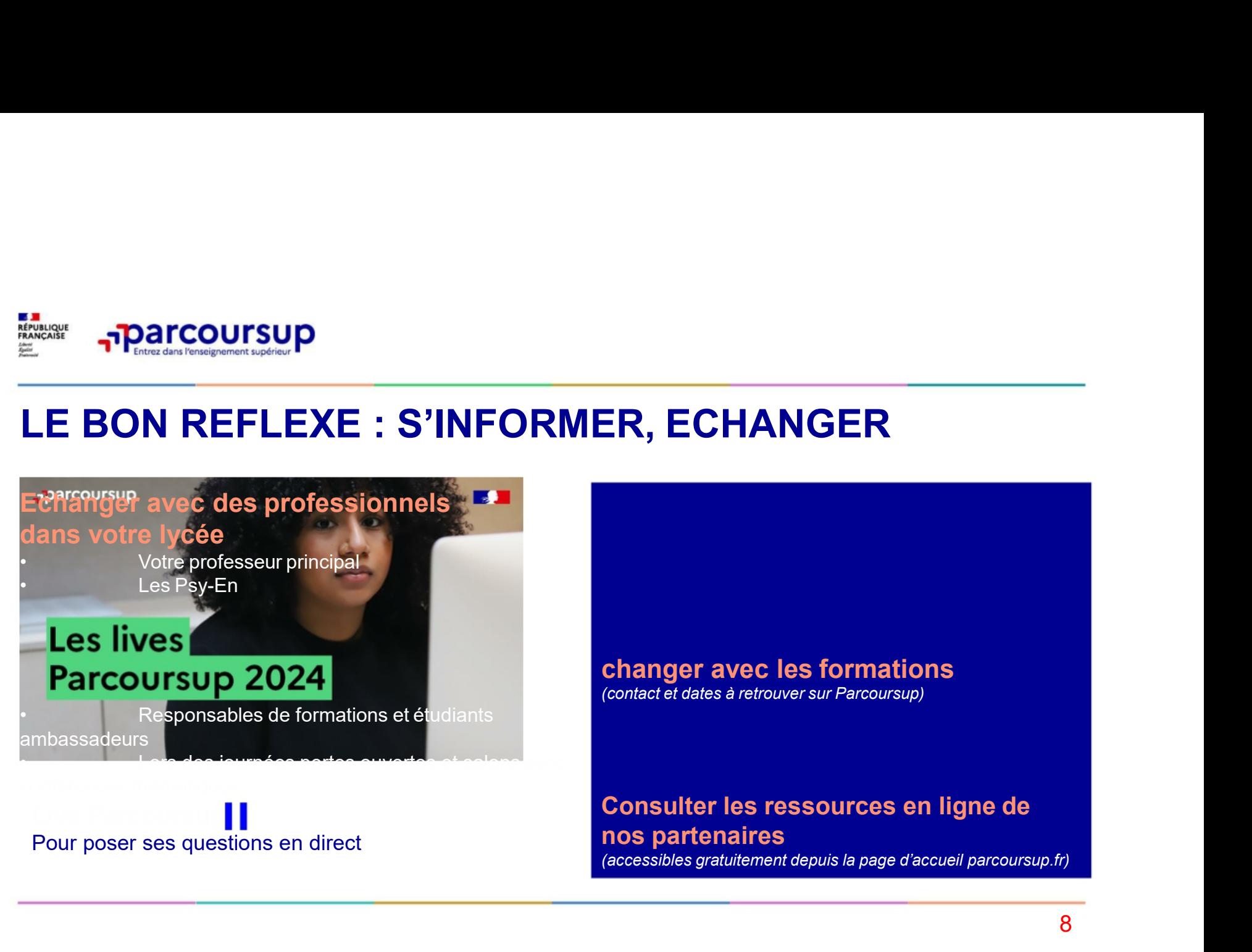

## ER, ECHANGER<br>
changer avec les formations<br>
(contact et dates à retrouver sur Parcoursup)<br>
Consulter les ressources en ligne de<br>
nos partenaires<br>
(accessibles gratuitement depuis la page d'accueil parcoursup.fr) ER, ECHANGER<br>
changer avec les formations<br>
(contact et dates à retrouver sur Parcoursup)<br>
Consulter les ressources en ligne de<br>
nos partenaires<br>
(accessibles gratuitement depuis la page d'accueil parcoursup.fr)<br>
8 (Accessibles gratuitement depuis la page d'accueil parcoursup.)<br>
(contact et dates à retrouver sur Parcoursup.)<br>
Consulter les ressources en ligne de<br>
nos partenaires<br>
(accessibles gratuitement depuis la page d'accueil par